## LOOKER FAQs FOR SERVICE UNIT VOLUNTEERS updated 4/1/23

Looker is a centralized reporting tool for Girl Scout staff and service unit volunteers. D ata is uploaded nightly from Volunteer Systems 2.0 and includes membership, volunteer/troop/SU participation, gsLearn and gsEvents data.

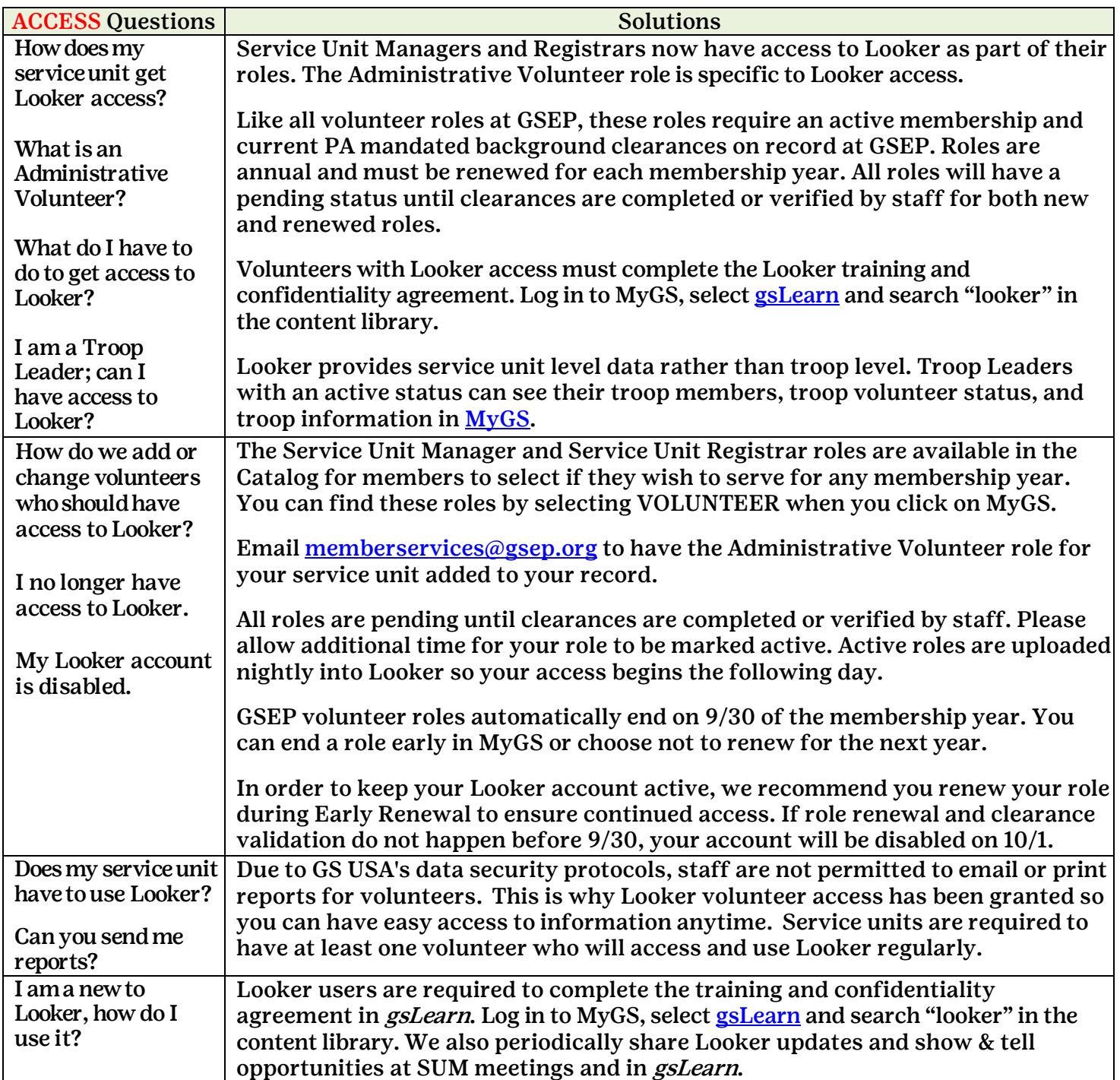

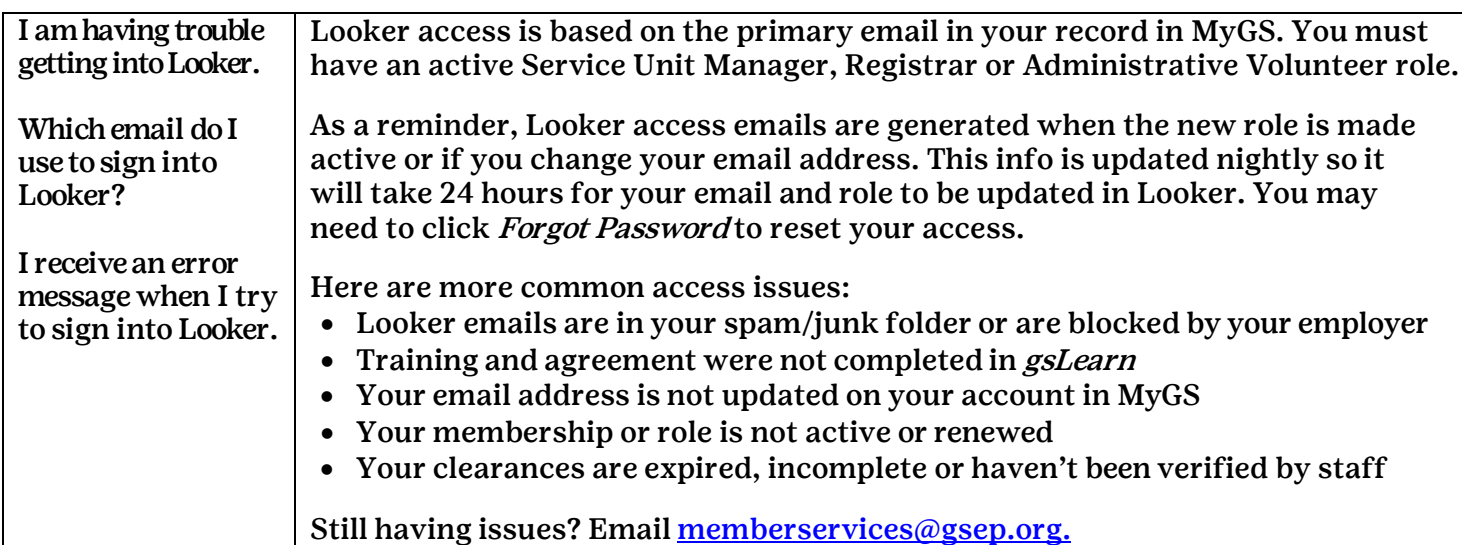

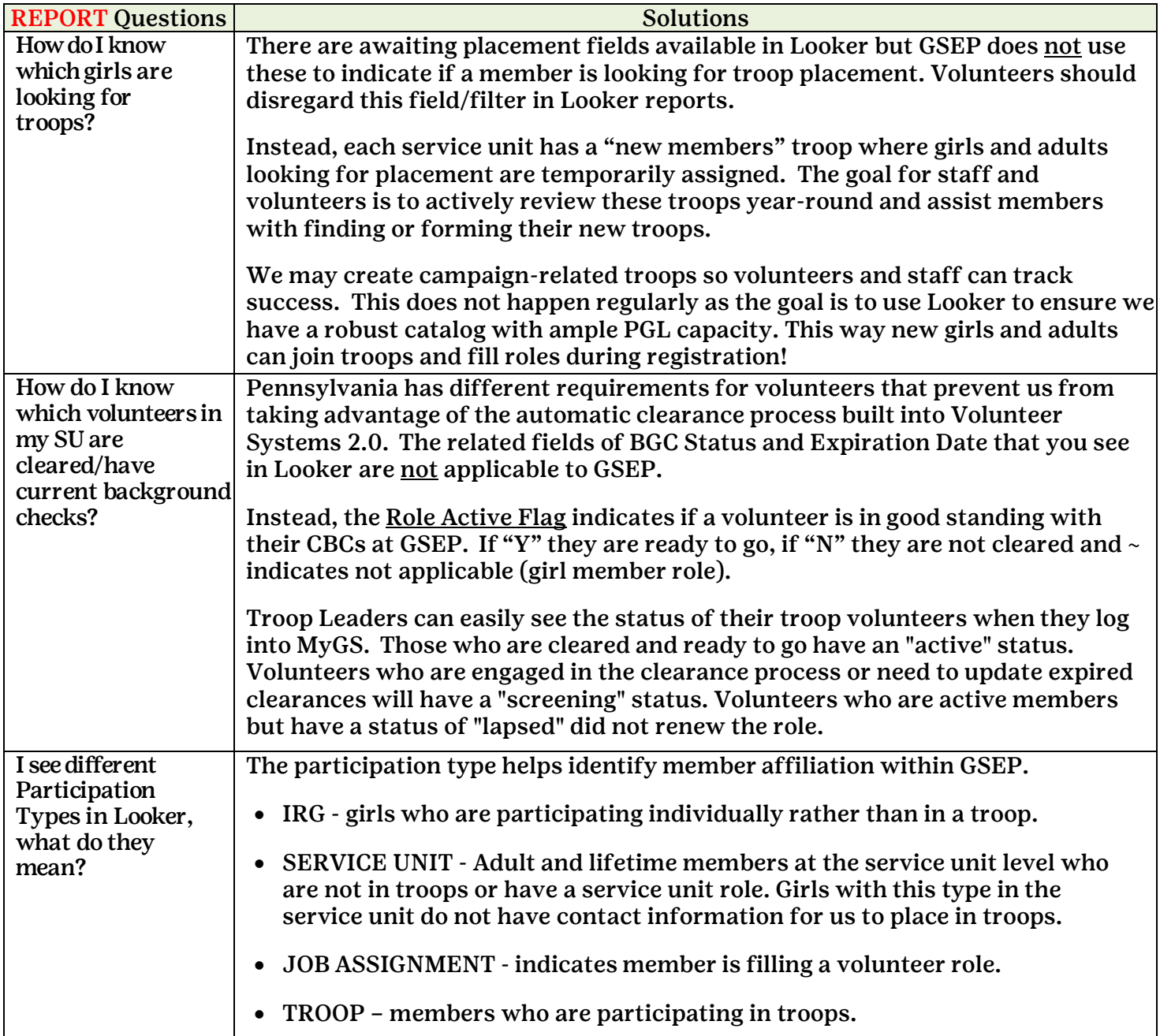

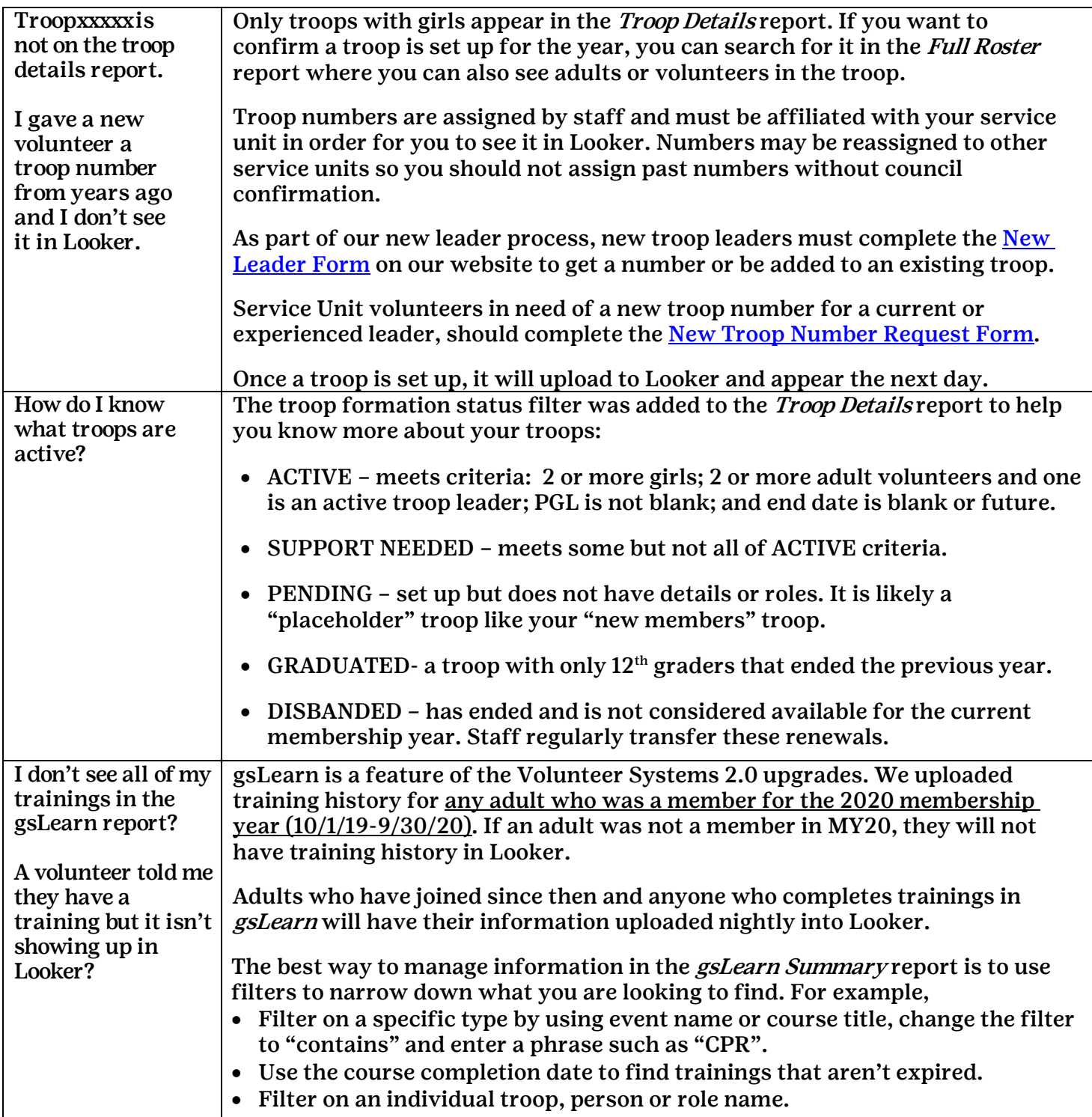

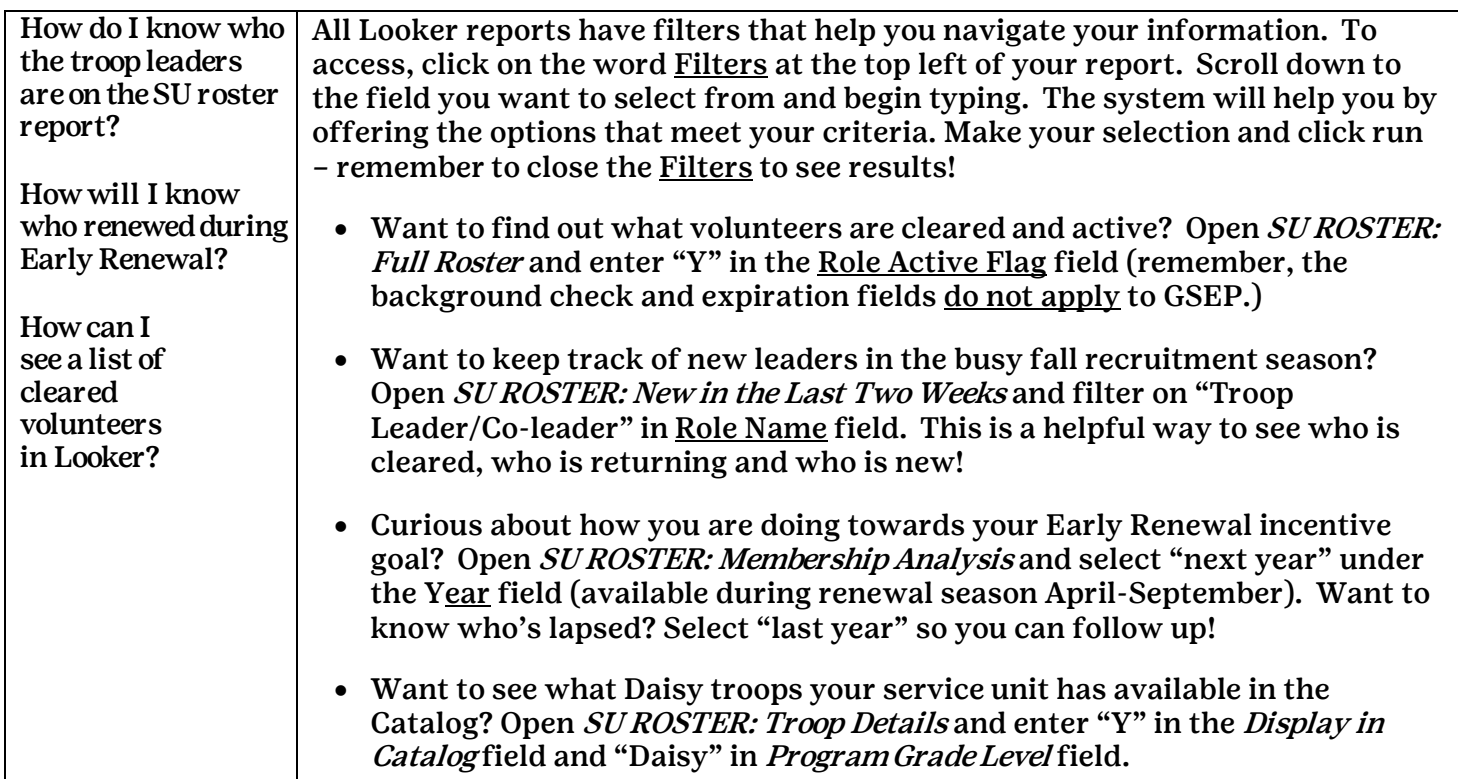

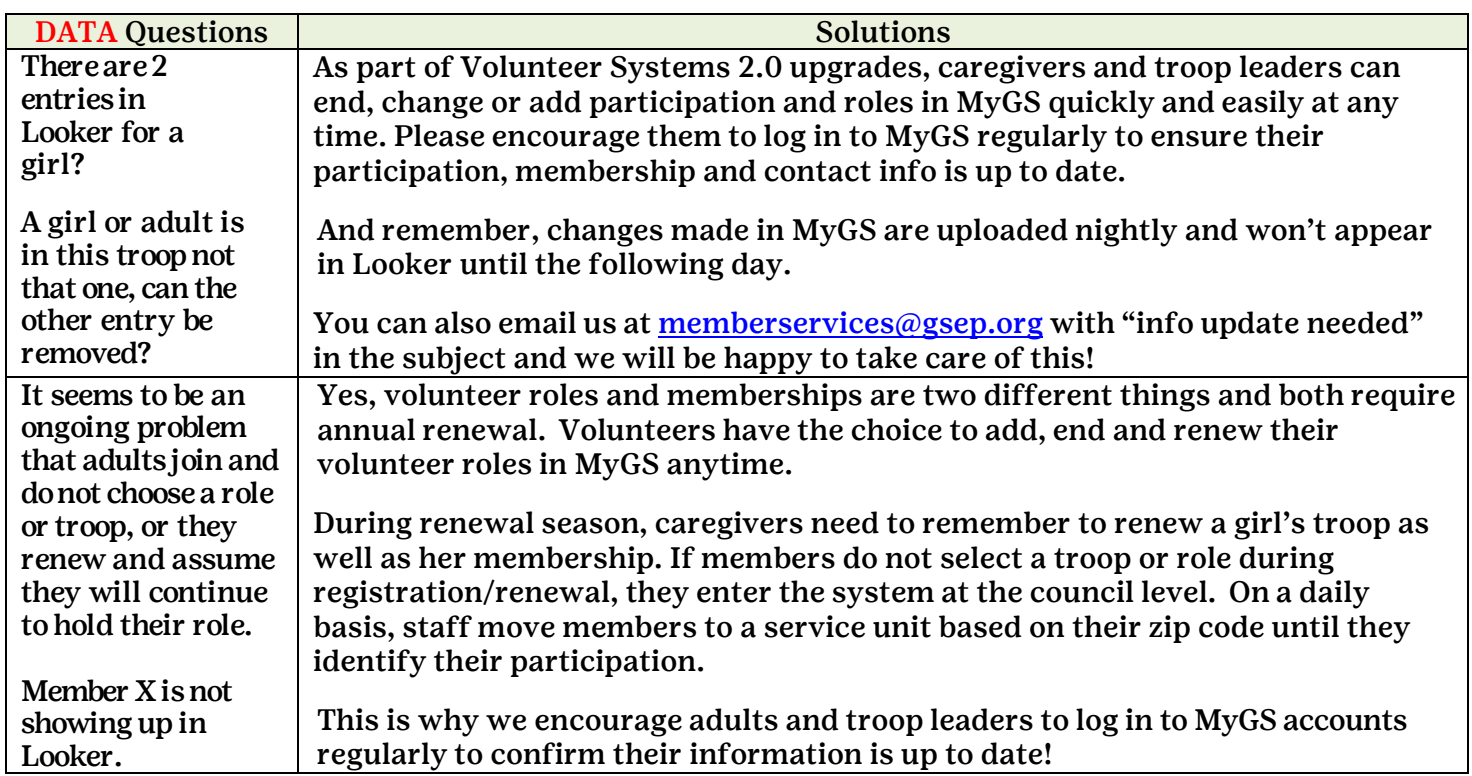

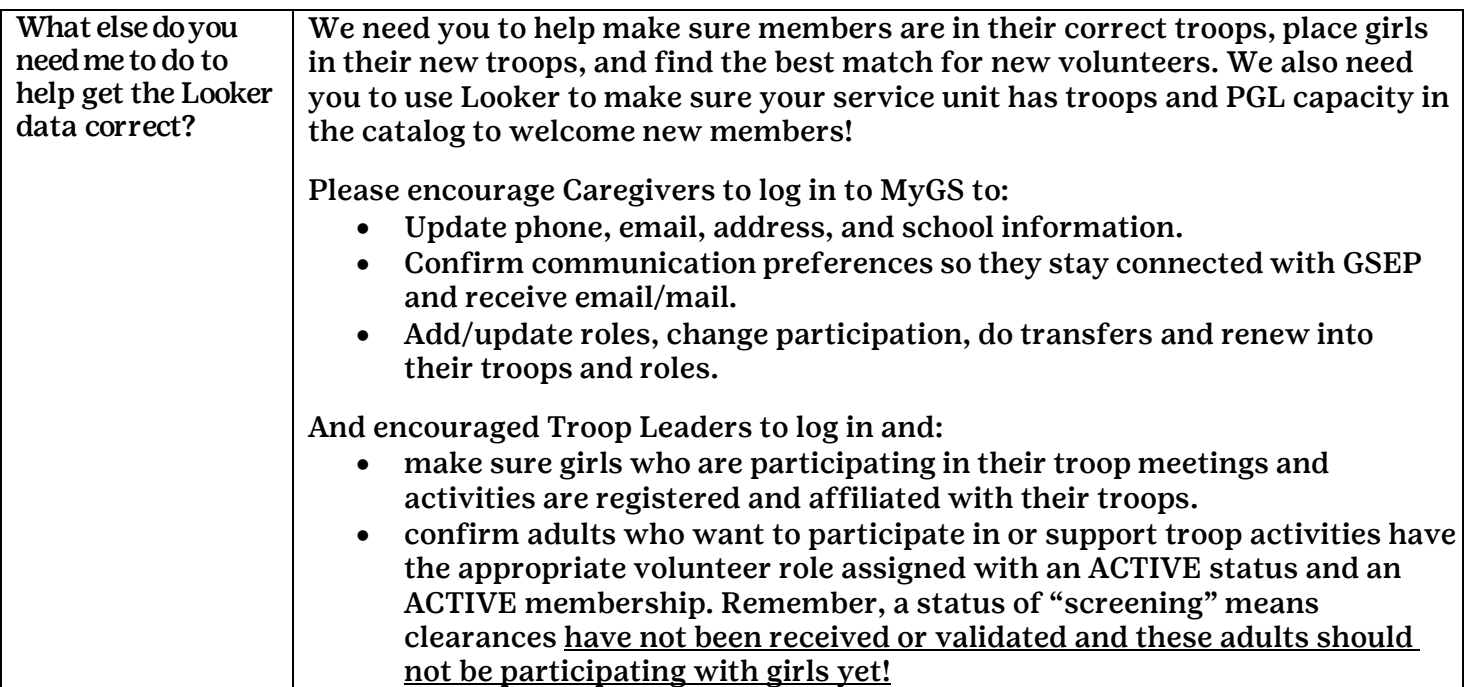